# **CDR Notification System API**

The CDR Notification System API lets you store all of your business telephony information, such as call details records (CDRs), and manage it at any time directly from your database or your organizational CRM system.

Our Cloud will send you an HTTP requests that contain detailed information for each call you made or received.

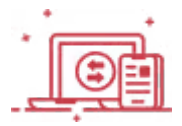

## **GENERAL DESCRIPTION**

If you wish to store and document the call detail records including the url for the call recording in your client's page inside your CRM system this is the API for you. This api will also enable you to do further automated processes such as:

1. If you are using a queue and once you receive a call detail record when a client abandoned the call while waiting in the queue you may send an sms or a whatsapp to the client and/or popup a notification to the call center manager to callback the client.

2. Based on the received information you may analyze your call center performance as part of organizational business logic:

- You will be able to exam which agents answer the most incoming calls.
- Which agents produce the most answered outgoing calls.
- In case you are performing outgoing calls to a variety of countries you can analyze which countries have the best answer ratio.
- You will be able to view what are you peak hours in which you receive the biggest amount of incoming calls, and much more.

3. Along with our powerful AI processor you will be analyze your calls in more advanced manner, such as:

- Receive the call's transcript to allow you to track key moments in the call easily.
- You could view the emotions expressed in the call by your agents and your clients and their positive/negative emotional volatility.

The entire info from our AI processor will allow you to measure your support agent's or salesmen much more efficiently coupled with the info from your CRM (amount of ticket closed/leads converted).

### **How Does The API Work?**

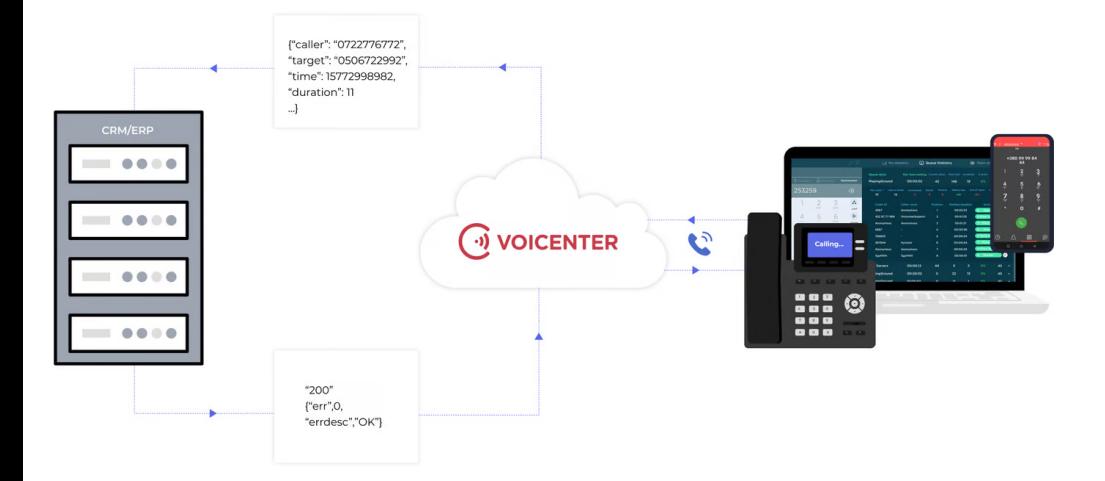

- 1. A call is made to\from your Voicenter call center. After the call has ended, Voicenter converts the call data into a CDR.
- 2. Voicenter will send an HTTP request with your call data (CDR) to a Web-Service that was provided to us.
- 3. HTTP response will be sent back to Voicenter (HTTP response status code: 200 OK), in order to acknowledge us that the data was received.

### **Request Parameters**

- 1. POST-JSON
- 2. XML-RPC
- 3. Application/x-www-form-urlencoded

#### **Response Parameters**

- 1. POST-JSON
- 2. XML-RPC
- 3. Application/x-www-form-urlencoded

### **Voicenter Request - CDR Parameters**

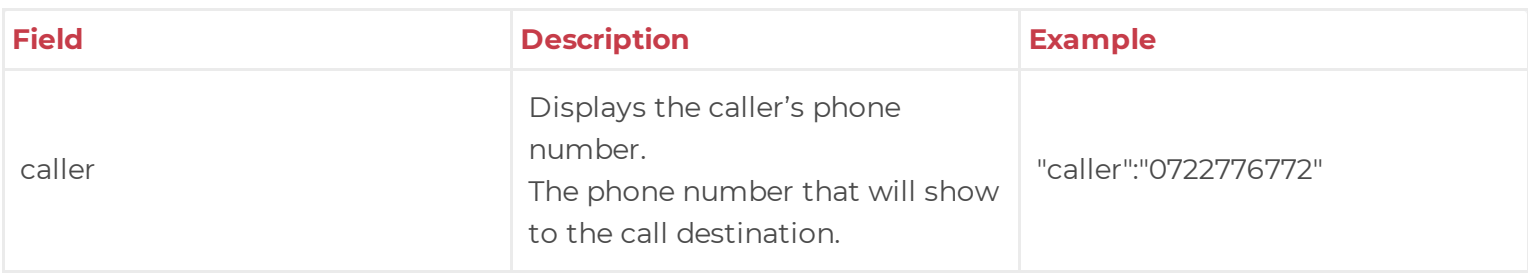

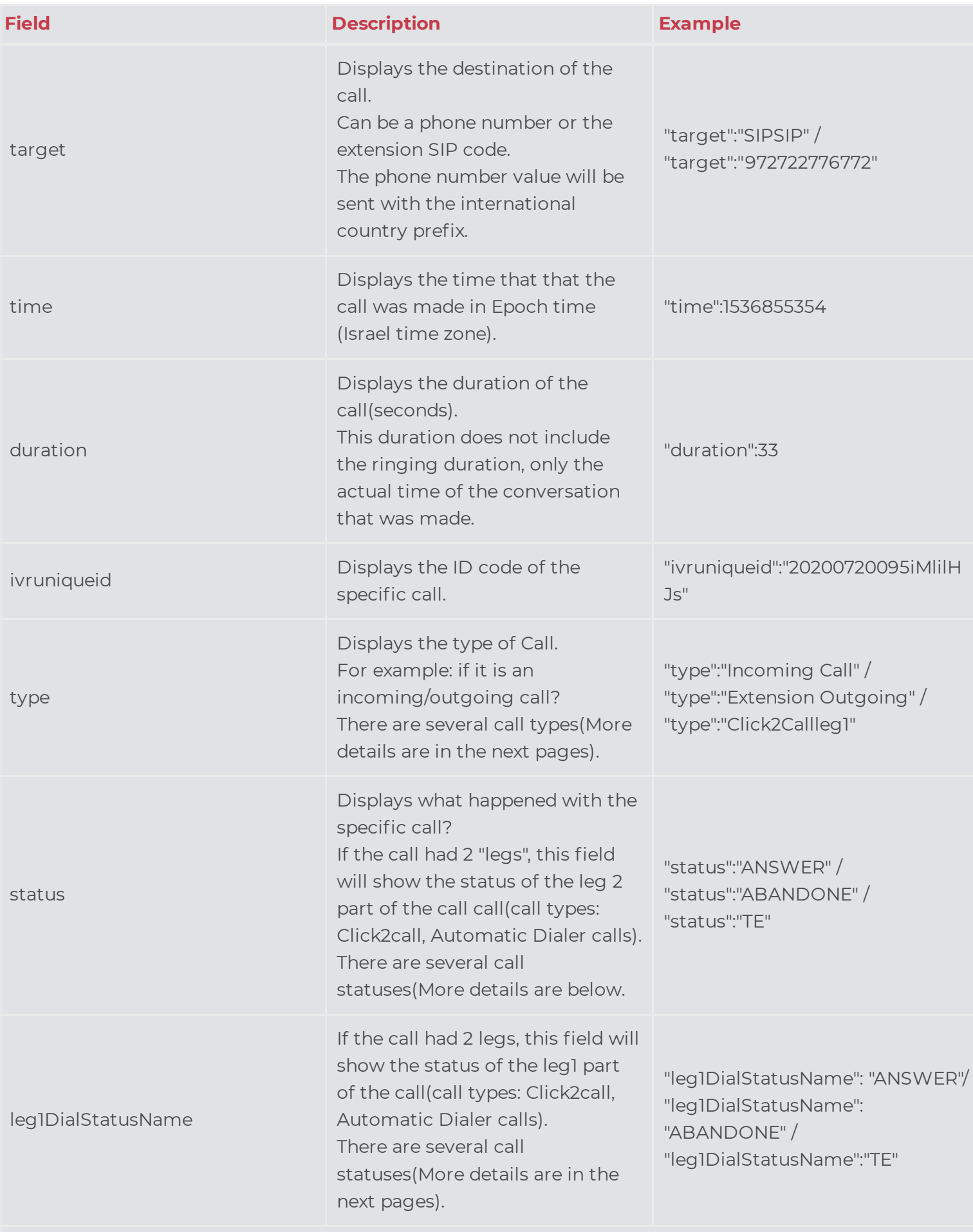

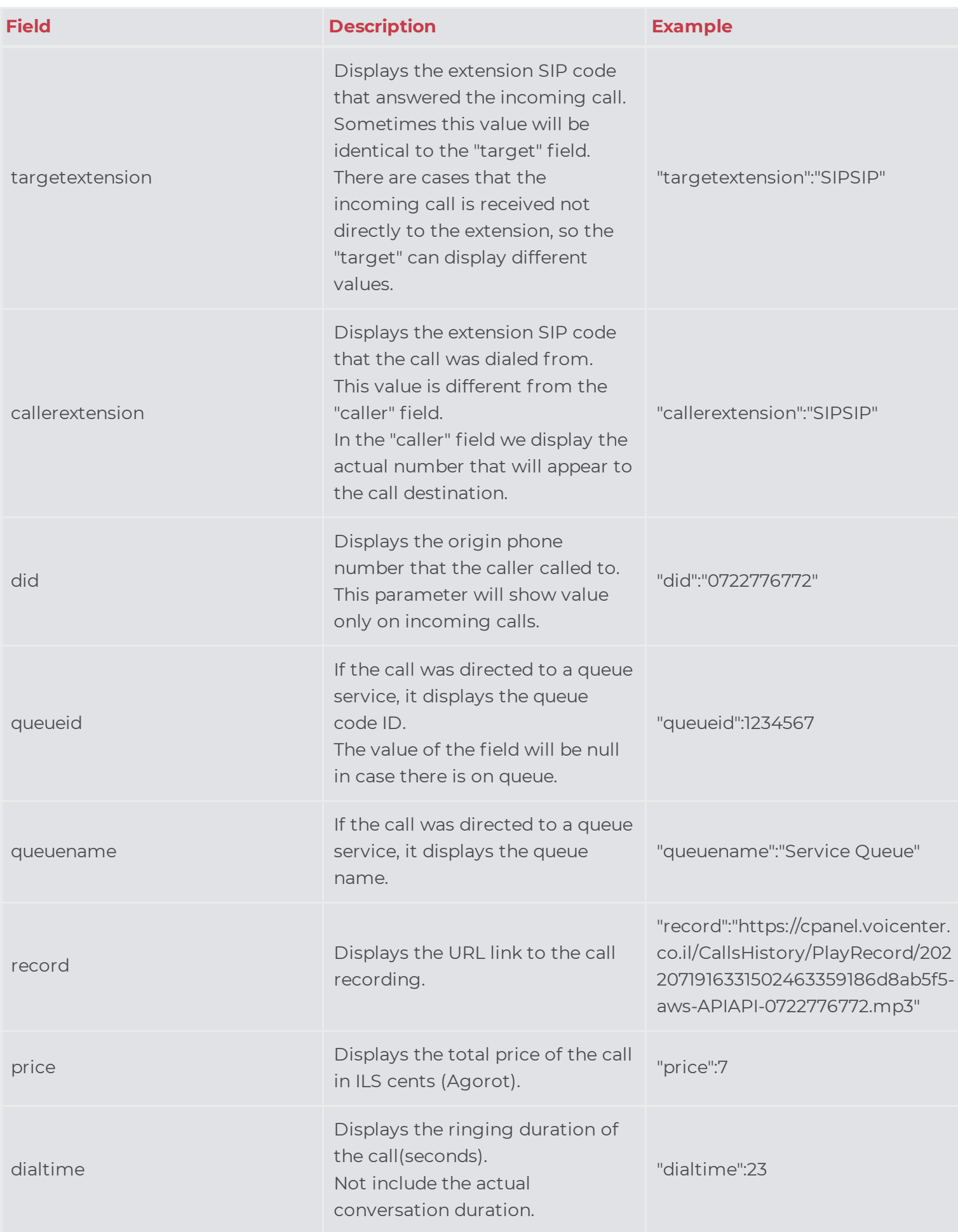

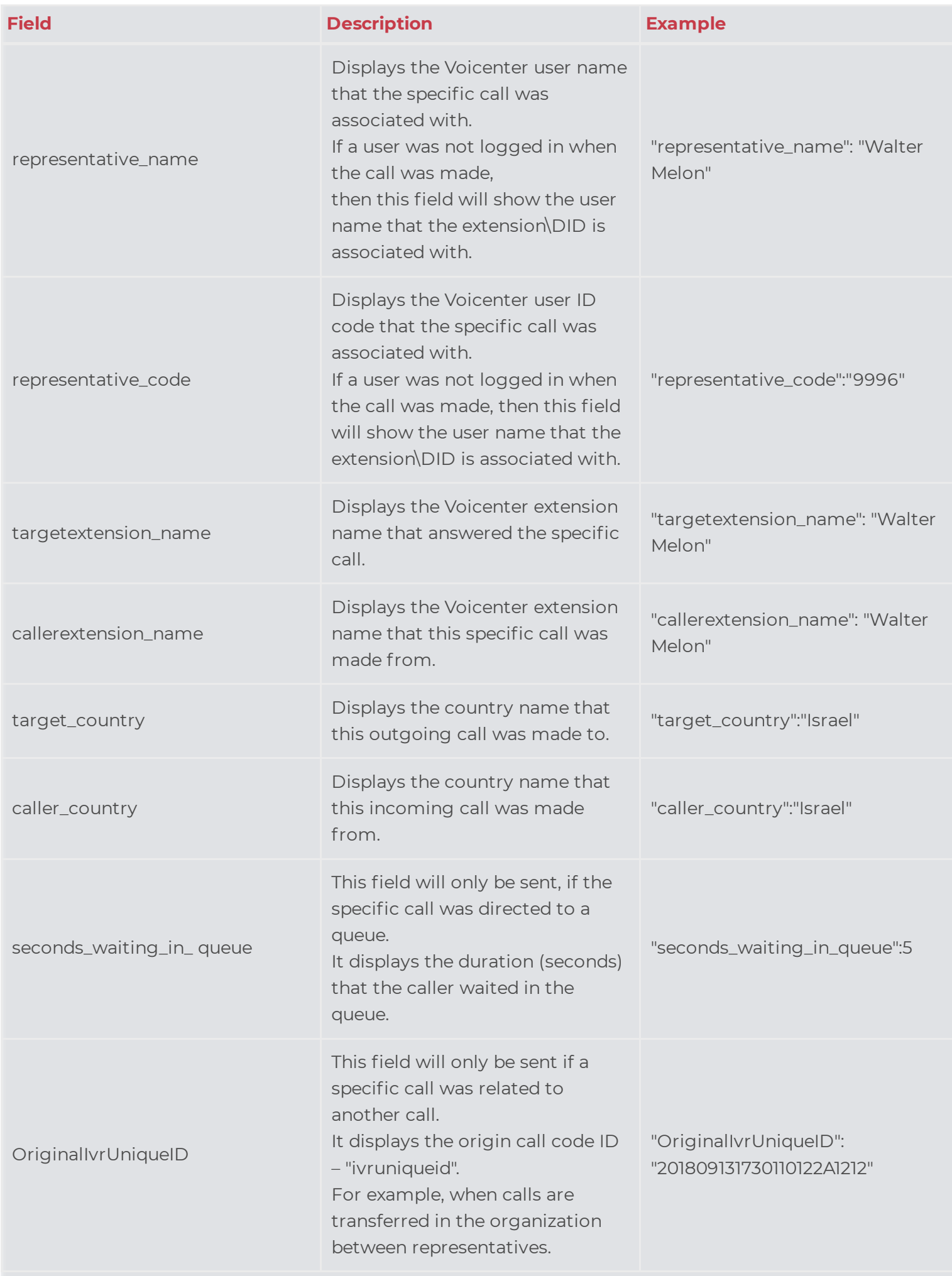

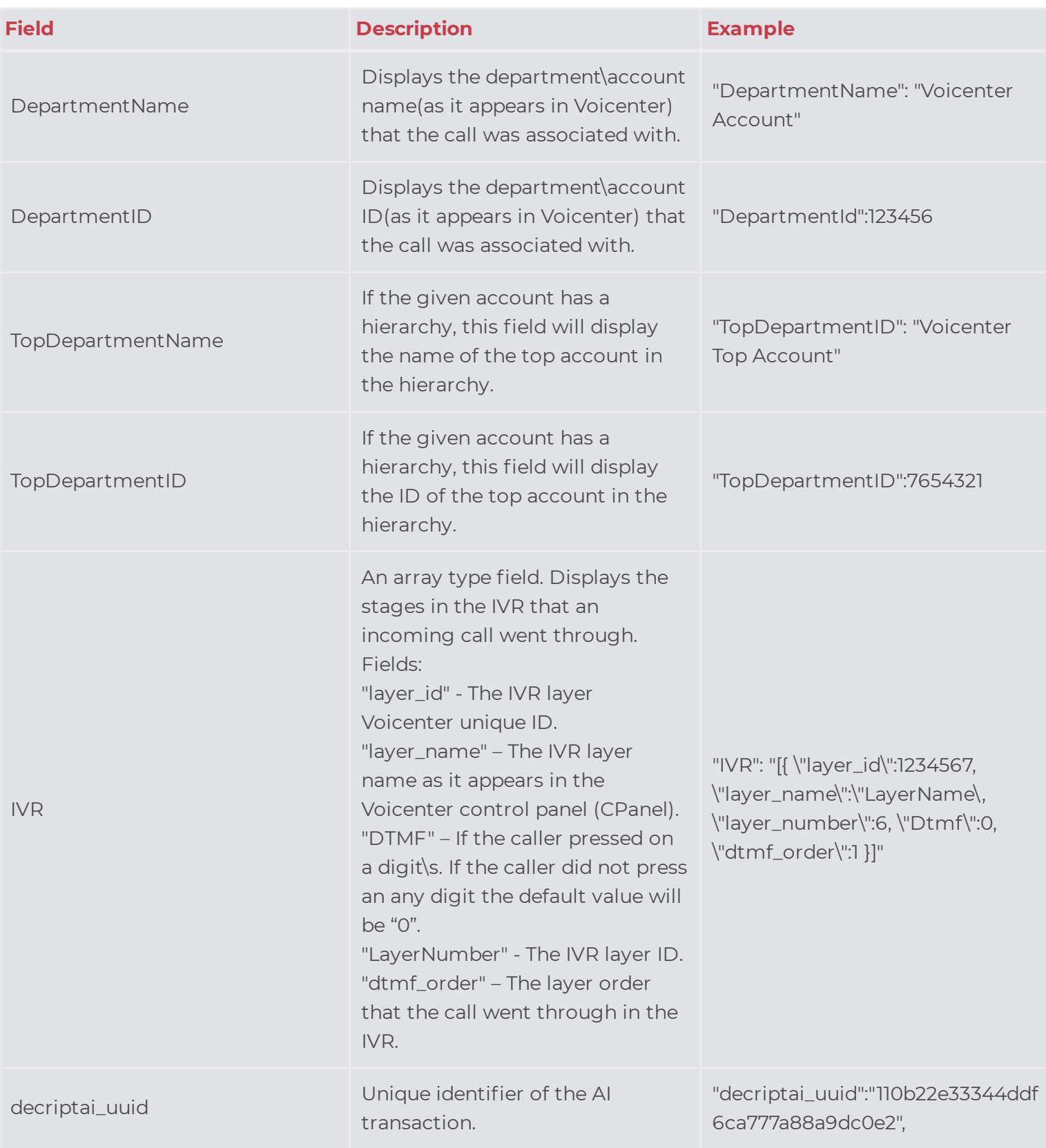

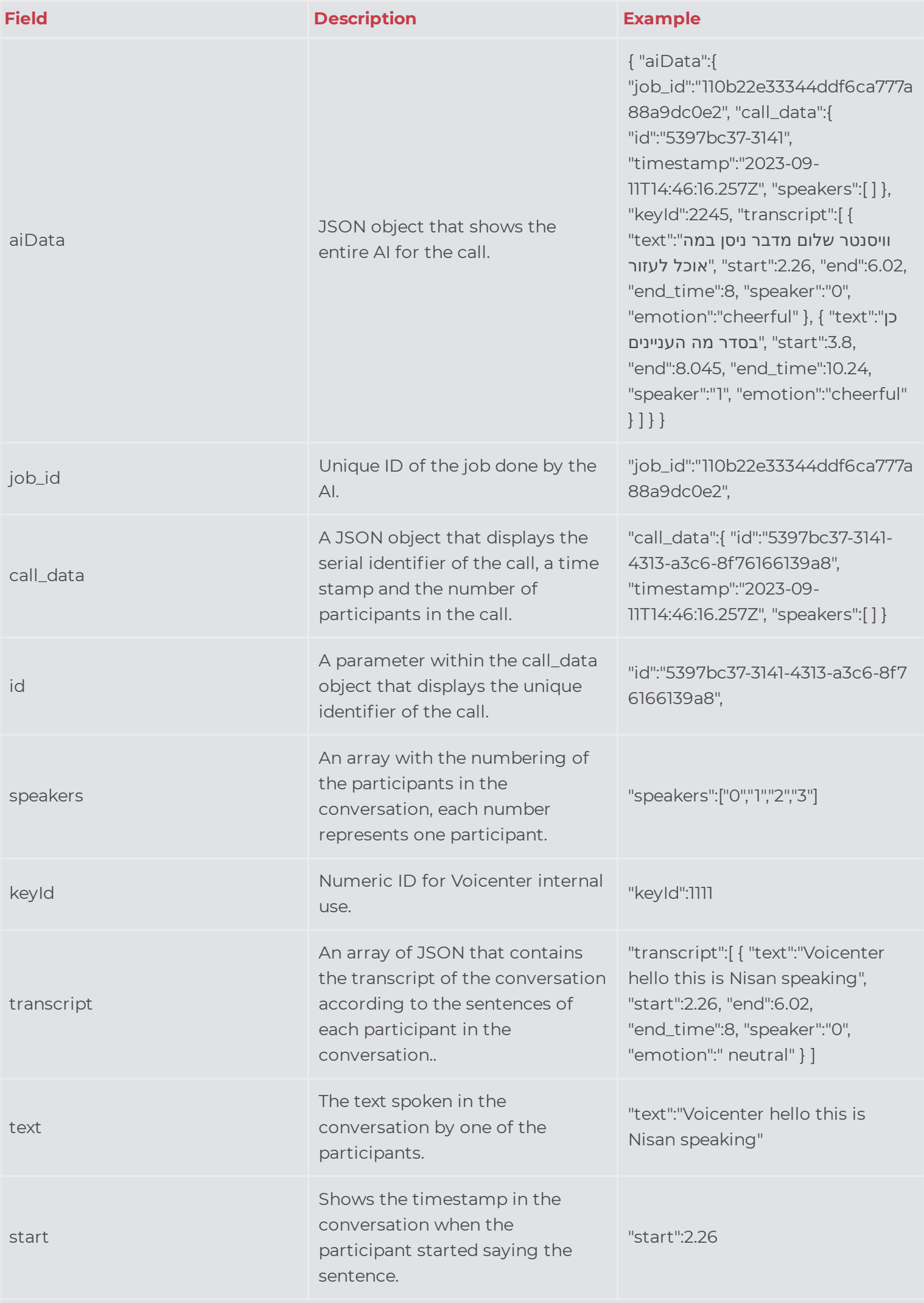

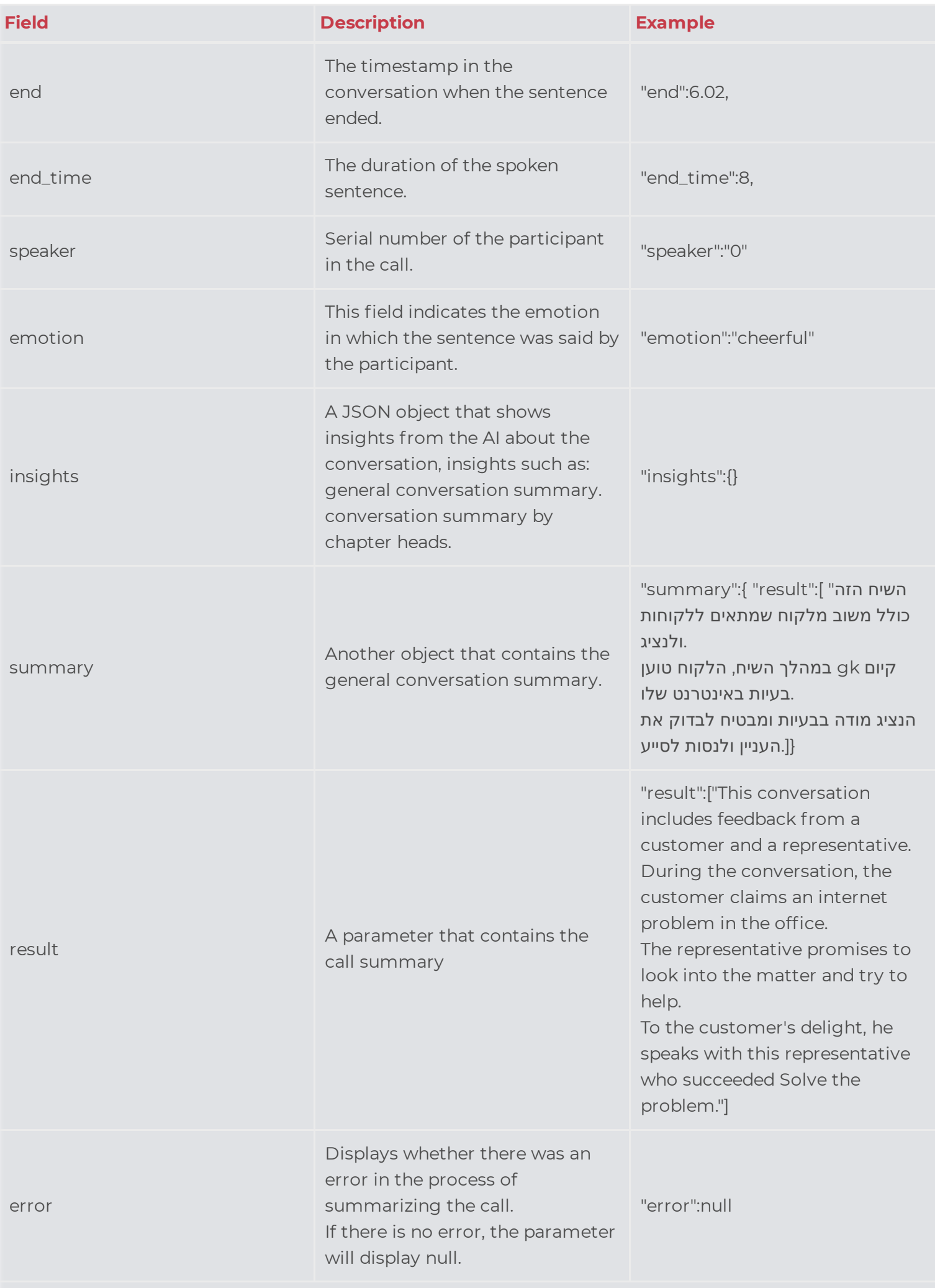

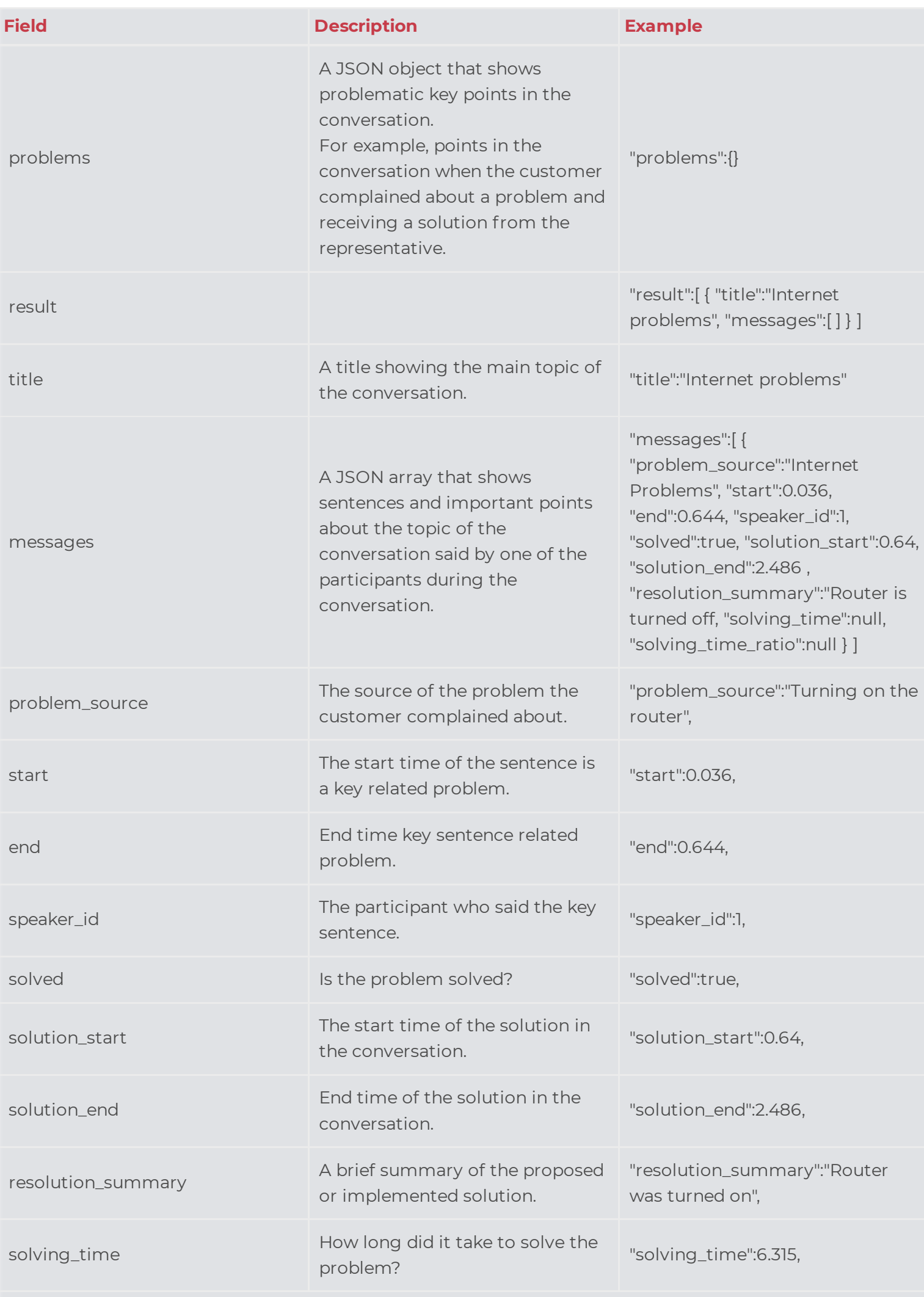

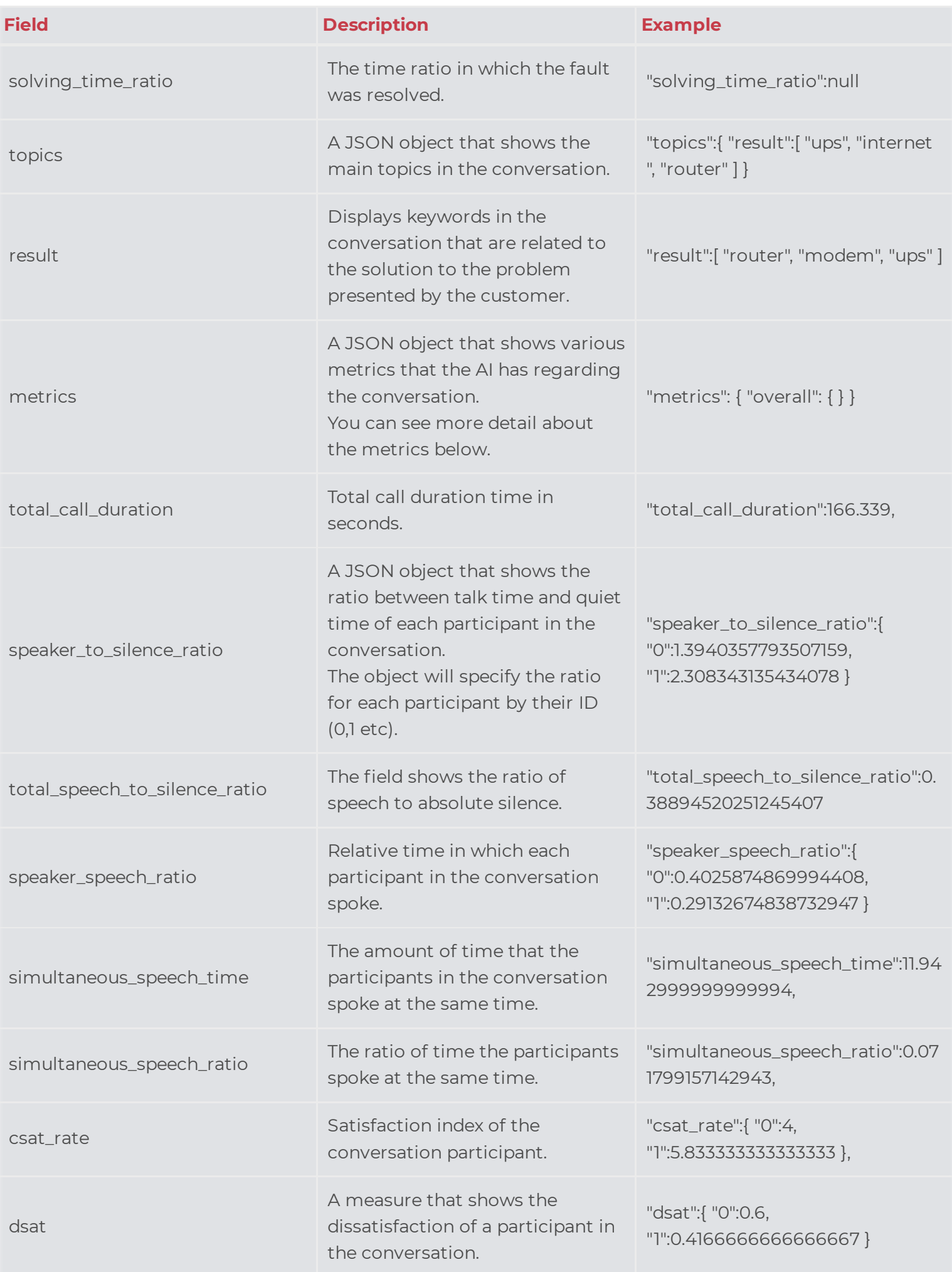

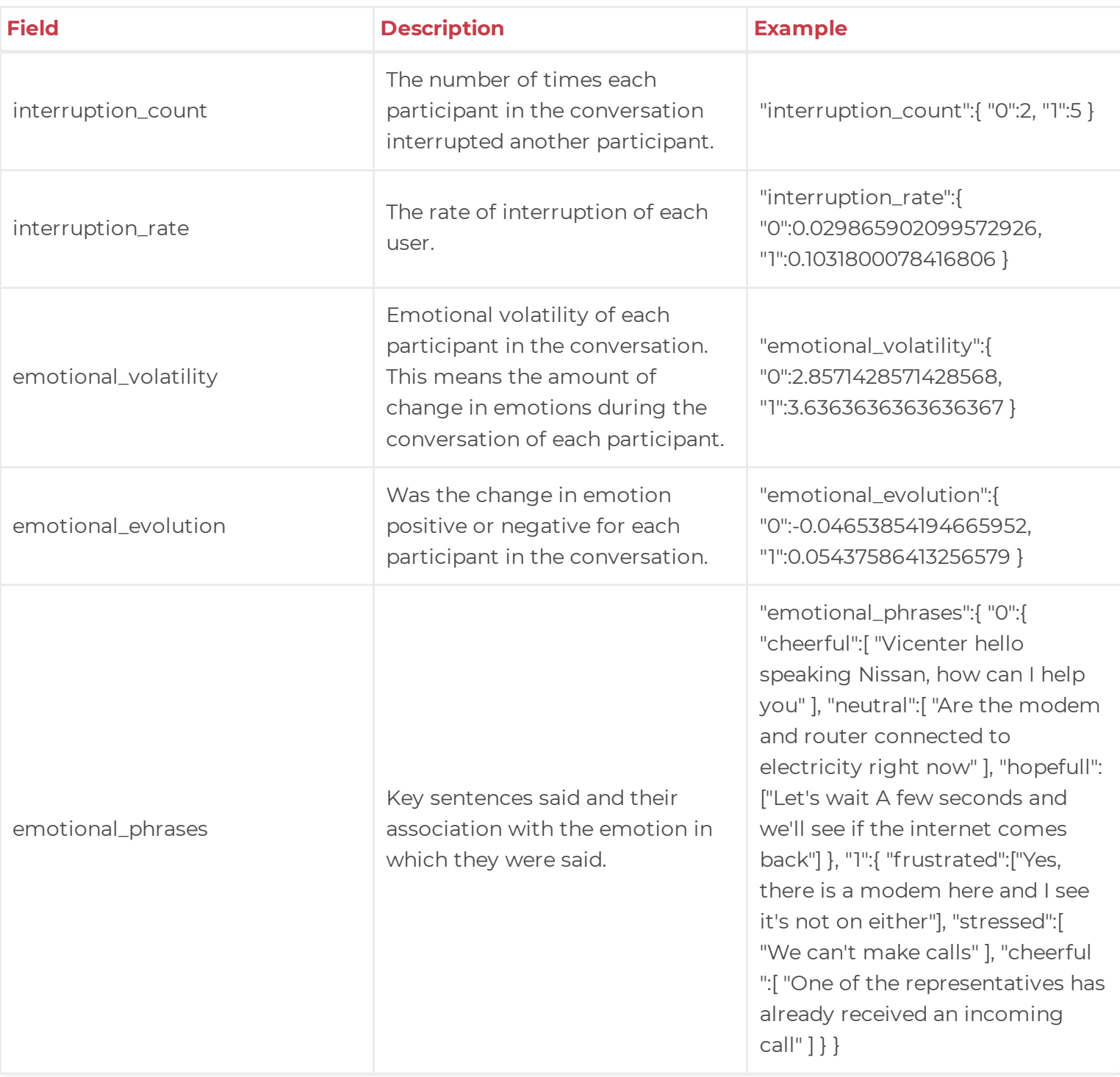

### **Call Types**

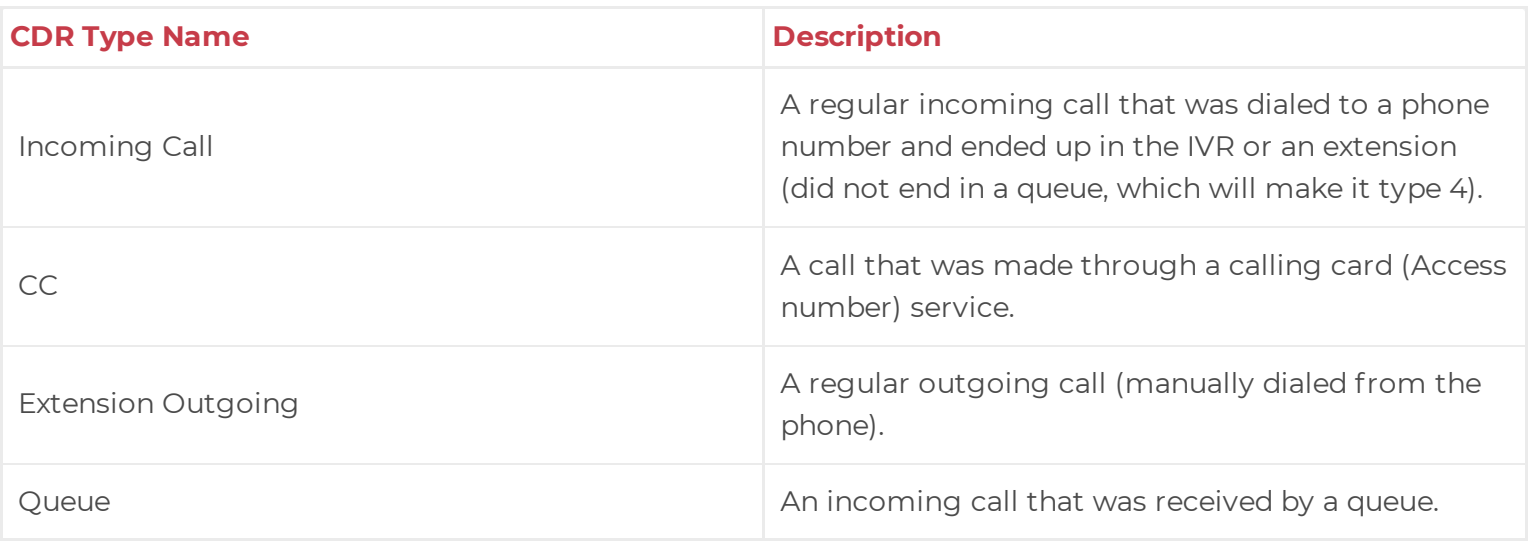

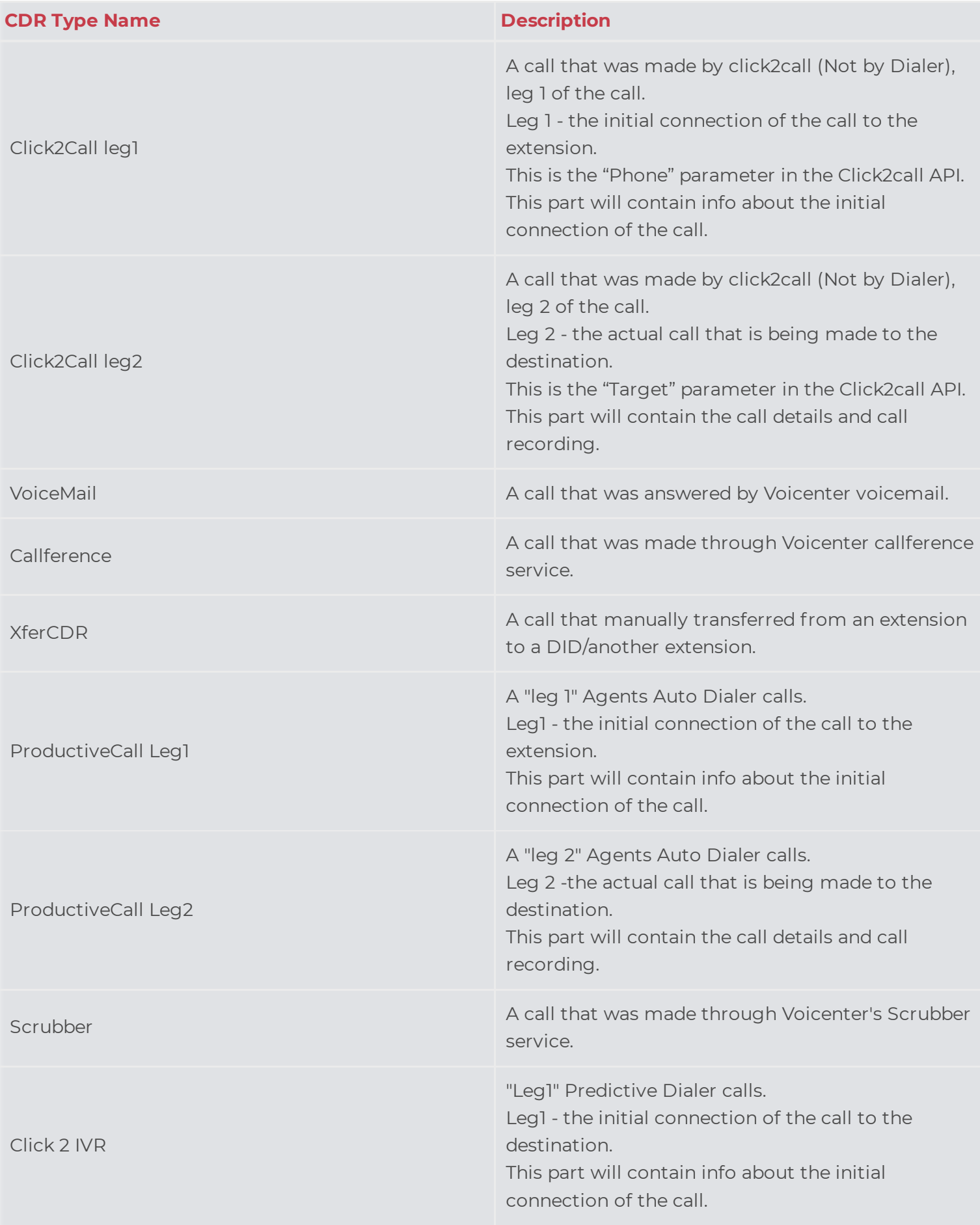

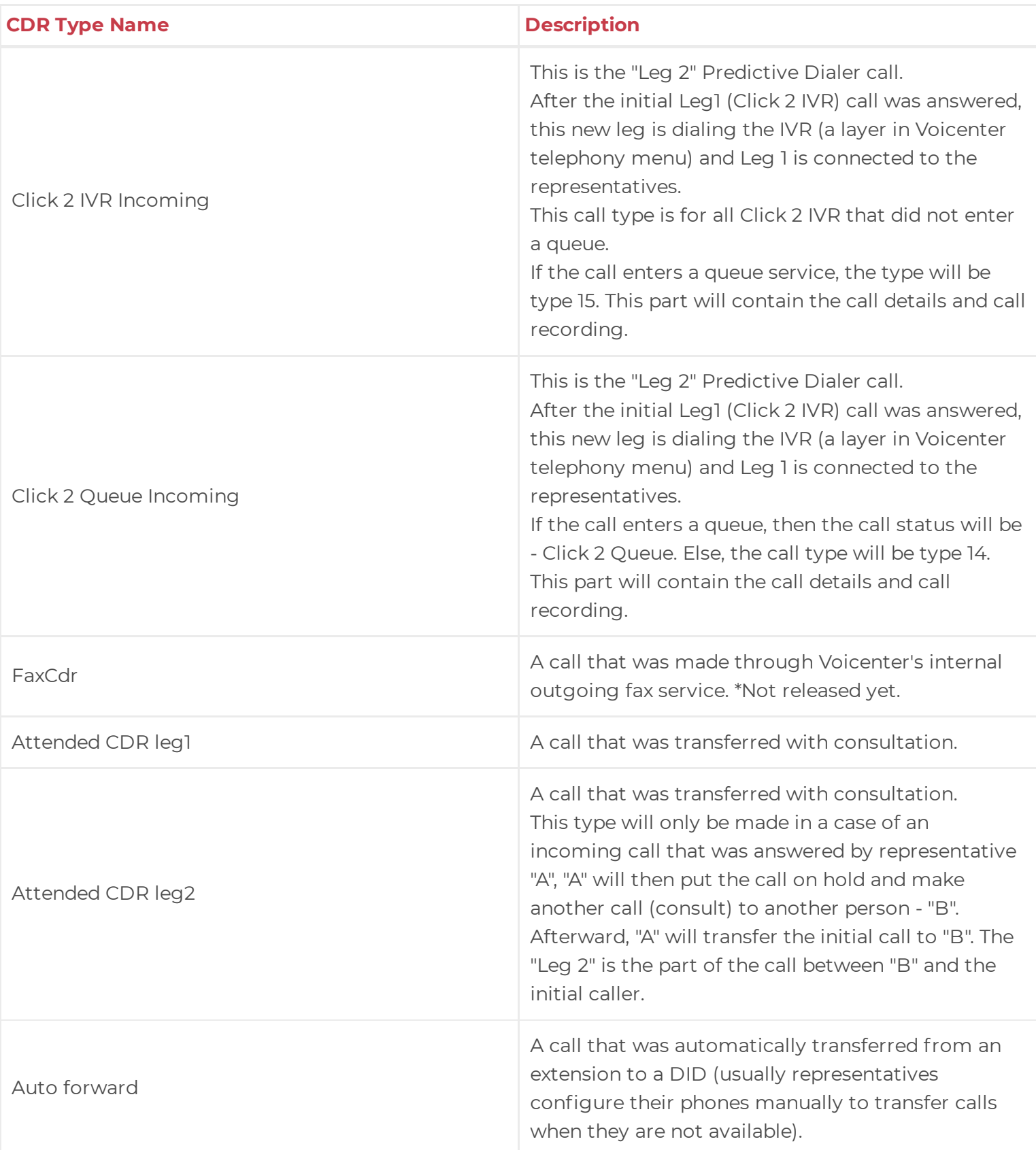

### **Leg 1 & Leg 2 Call Types**

In some call types, each call consists of two parts arranged in chronological order:

1. **Click2Call** – The first part of the call (Leg1) is the initial connection to the user extension. If the initial connection was established, then the actual call to the destination is being made (Leg2).

2. **Productive Dialer** – The first part of the call (Leg1) is the initial connection to the user extension. If the initial connection was established, then

the actual call to the destination is being made (Leg2).

3. Predictive Dialer – The first part of the call (Leg1) trying to call the destination. If the initial connection was established to the call destination,

then the call is connected to your call center (Leg2).

The Leg2 call parts are often used because it is the actual call to the destination. Sometimes, in the case of Leg2 call part that failed to connect to

the destination (call status – NOTCALLED), the Leg1 part can show the reason that the call did not connect to the extension.

### **Call Statuses**

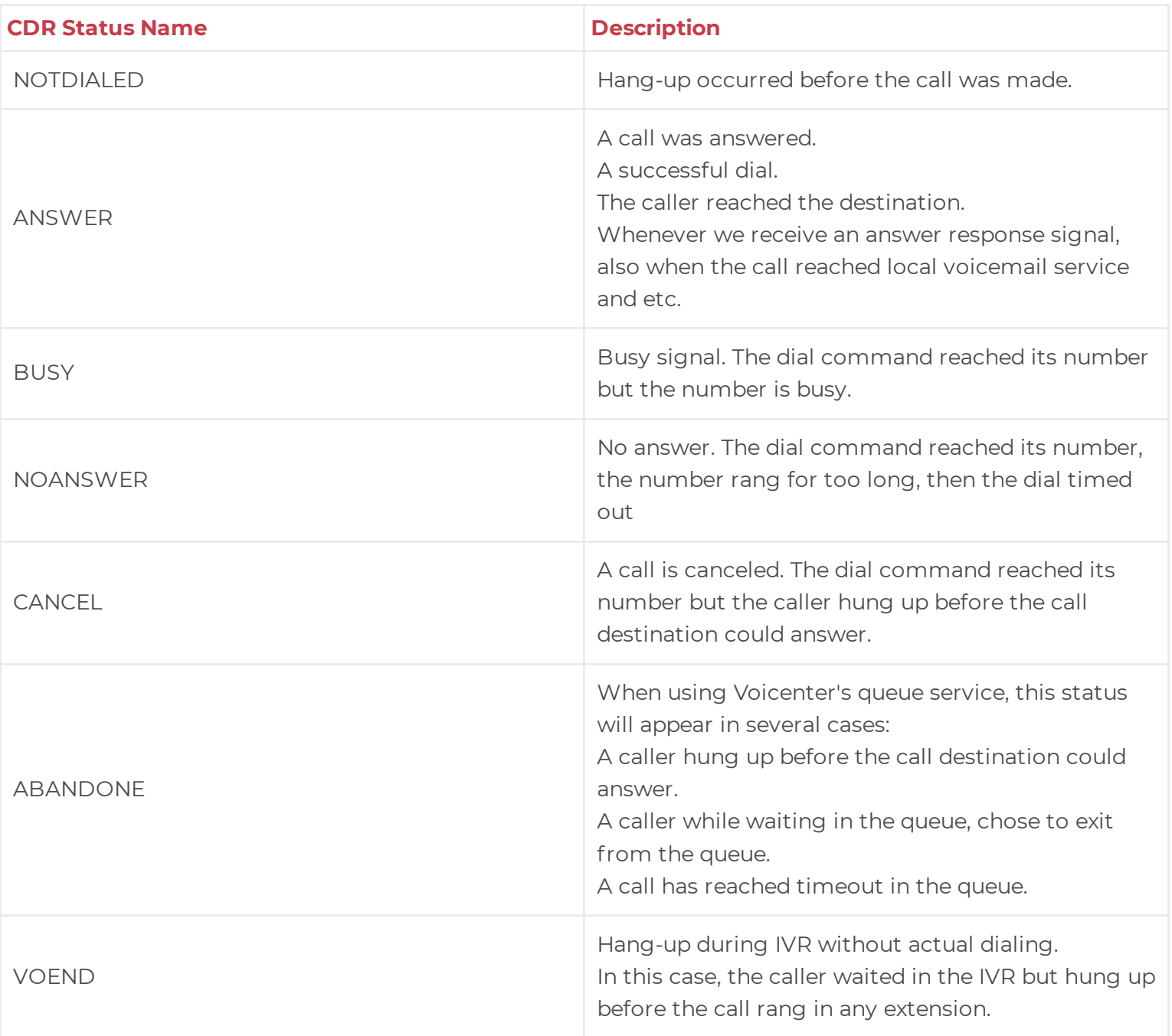

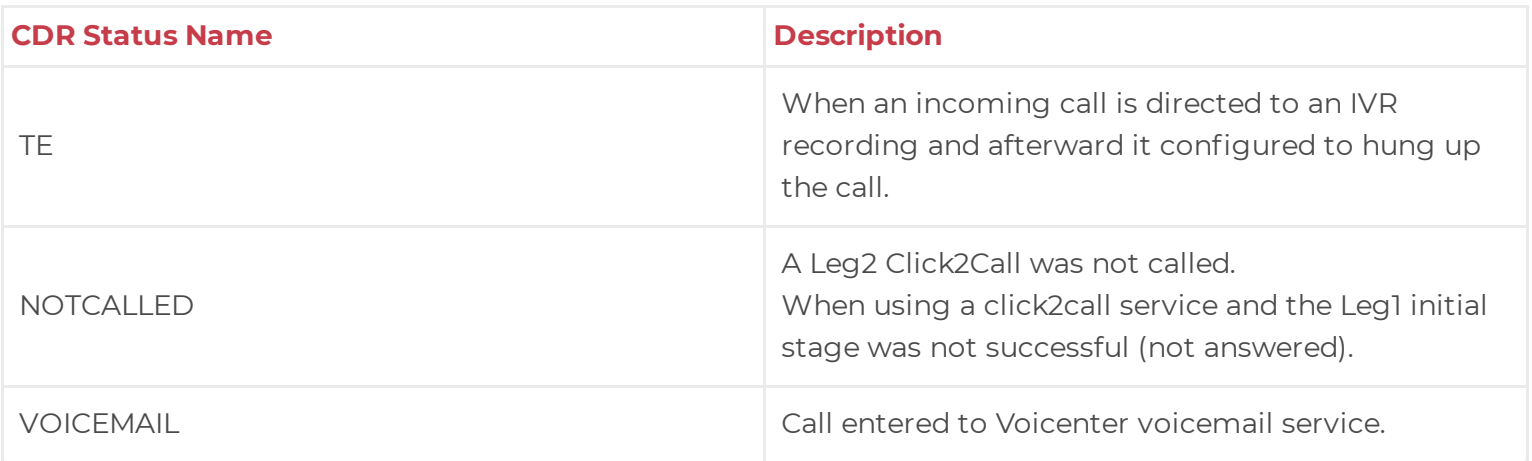

### **Call Error Types**

There maybe be time where while trying to make an outgoing call to certain destination you will receive an error. These error responses display cases when there was a problem connecting to the target destination.

It is mainly used for Voicenter internal Tracking.

The errors you may receive are as followed:

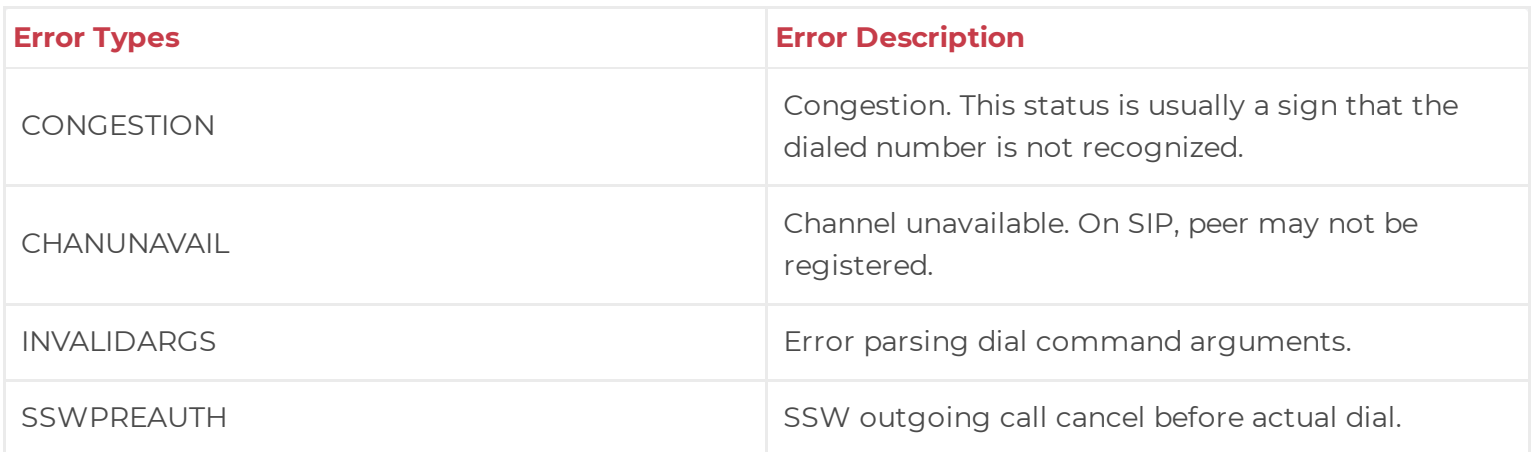

#### **Client Response**

It is important that we get a feedback to understand that all data was received. In case, we do not receive a valid response we will re-send the CDR data that we failed to send. The amount of retries and the time intervals between retries are set on Voicenter side.

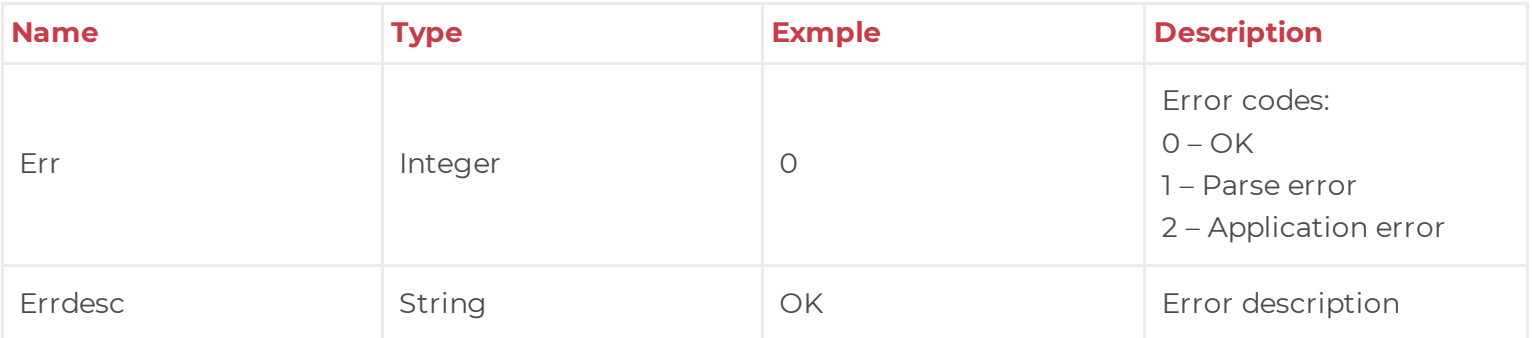

### **JSON Example (Outgoing Call):**

```
1
2
3
4
5
6
7
8
9
10
11
12
13
14
15
16
17
18
19
20
21
22
23
24
25
26
27
     {
       "caller":"0722776772",
       "target":"0501234567",
       "time":1595960350,
       "duration":11,
       "ivruniqueid":"2020072818dcDHFJcc804",
       "type":"Extension Outgoing",
       "status":"ANSWER",
       "targetextension":"",
       "callerextension":"SIPSIP",
       "did":"",
       "queueid":0,
       "queuename":"",
       "record":"https://cpanel.voicenter.co.il/CallsHistory/PlayRecord/2020072818dcDHFJc
       "price":0,
       "dialtime":2,
       "representative_name":"User 1",
       "representative_code":"12345678",
       "targetextension_name":"",
       "callerextension_name":"",
       "target country":"",
       "caller_country":"",
       "DepartmentID":12345678,
       "DepartmentName":"Voicenter Sales Department",
       "TopDepartmentID":87654321,
       "TopDepartmentName":"Voicenter Account"
     }
```
In this example, a user (User 1) made an outgoing call from extension (SIPSIP), the call was dialed manually from the extension (not through Auto-Dialer or Click2call services). The user called the phone number - "0501234567", the phone number that appeared to the call destination was - "0722776772".

This call was answered ("ANSWER").

The call rang 2 seconds, and the duration of the conversation was 11 seconds.

#### **JSON Request Example (Incoming Call):**

```
1
2
3
4
5
6
7
8
     {
       "caller":"0501234567",
       "target":"",
       "time":1595333610,
       "duration":20,
       "ivruniqueid":"202007211213270124c",
       "type":"Queue",
       "status":"ANSWER",
```

```
9
10
11
12
13
14
15
16
17
18
19
20
21
22
23
24
25
26
27
28
2930
31
32
33
34
35
36
37
38
39
40
       "targetextension":"",
       "callerextension":"",
       "did":"0722776772",
       "queueid":123456789,
       "queuename":"Sales Queue",
       "record":"https://cpanel.voicenter.co.il/CallsHistory/PlayRecord/20200721121327012
       "price":0,
       "dialtime":0,
       "representative_name":"Admin User",
       "representative_code":"12345679",
       "targetextension_name":"",
       "callerextension_name":"",
       "target_country":"",
       "caller_country":"Israel",
       "seconds_waiting_in_queue":20,
       "IVR":[
         {
           "layer_id":1234,
           "layer name": "Main IVR",
           "layer number":0,
           "Dtmf":2,
           "dtmf_order":1
         }
         {
           "layer_id":4321,
           "layer name": "Sales Department",
           "layer number":2,
           "Dtmf":0,
           "dtmf_order":2
         }
       ]
     }
```
In this example, an incoming call was made from - "0501234567", the caller called the phone number "0722776772".

This call went through the IVR, first, on the "Main IVR" layer which then the caller pressed "2" and was directed to the

second layer – "Sales Department".

This call rang in the queue service ("Queue") name - "Sales Queue".

The caller waited in the queue for 20 seconds and decided to hang-up the call ("ABANDONE").

### **Request Example With AI**

1 2 3 { "decriptai\_uuid":"760b279e45854ddf9ca833a96a3dc0e2", "DoNotCallMeCheck":1,

```
4
5
6
7
8
9
10
11
12
13
14
15
16
17
18
19
20
21
22
23
2425
26
27
28
29
30
31
32
33
34
35
36
37
38
39
40
41
42
43
44
45
46
47
48
49
50
51
52
53
54
        "var_DoNotCallMeStatus":300,
        "var_DoNotCallMeStatusCode":"RESPONSE_FROM_FRESH_CACHE",
        "var_DoNotCallMetransactionId":"2c7ad107-79d4-4bc6-be69-a631d0827888",
        "var_IsDoNotCallMe":0,
        "caller":"0722776772",
        "target":"0501234567",
        "time":1694454199,
        "duration":168,
        "ivruniqueid":"202007211213270124c",
        "type":"Click2Call leg2",
        "status":"ANSWER",
        "targetextension":"",
        "callerextension":"SIPSIP",
        "did":"",
        "queueid":0,
        "queuename":"",
        "record":"https://cpanel.voicenter.co.il/CallsHistory/PlayRecord/2020072818dcDHFJ
        "price":8.967000007629395,
        "dialtime":3,
        "representative_name":"Agent 1",
        "representative_code":"1957",
        "targetextension_name":"",
        "callerextension_name":"Agent 1",
        "target_country":"Israel",
        "caller_country":"Israel",
        "aiData":{
          "job_id":"760b279e45854ddf9c",
          "call_data":{
            "id":"5397bc37-3141-4313-a3c6-8f761",
            "timestamp":"2023-09-11T14:46:16.257Z",
            "speakers":[
            ]
          }
          "keyId":2245,
          "transcript":[
            {
             "text":"Voicenter hello this is Nisan speaking",
             "start":2.26,
             "end":6.02,
             "end_time":8,
             "speaker":"0",
             "emotion":"cheerful"
            }
            {
             "text":"Hello Nisan, how are you?",
             "start":3.8,
             "end":8.045,
             "end_time":10.24,
             "speaker":"1",
             "emotion":"cheerful"
            }
```
,

```
55
56
57
58
59
60
61
62
63
64
65
66
67
68
69
70
71
72
73
74
75
76
77
78
79
80
81
82
83
84
85
86
87
88
89
90
91
92
93
94
95
96
97
98
99
100
101
102
103
104
105
            {
             "text":"I am fine thank you, how may I assist you?",
             "start":8.32,
             "end":16.63,
             "end_time":18.88,
             "speaker":"0",
             "emotion":"cheerful"
            }
            {
             "text":"Very well, we seem to have an internet problem in our office",
             "start":15.719,
             "end":16.1,
             "end time": 18.4,
             "speaker":"1",
             "emotion":"stressed"
            }
            {
             "text":"We can not make outgoing calls",
             "start":19.22,
             "end":24.52,
             "end_time":26.68,
             "speaker":"1",
             "emotion":"stressed"
            }
            {
              "text":"I understand",
             "start":26.789,
             "end":30.008,
             "end_time":32.16,
             "speaker":"0",
             "emotion":"neutral"
            }
            {
             "text":"When did the problem start?",
             "start":32.293,
             "end":32.566,
             "end_time":34.48,
             "speaker":"0",
             "emotion":"stressed"
            }
            {
             "text":"About an hour ago, since we had a power outage",
             "start":35.08,
              "end":35.54,
             "end_time":37.8,
             "speaker":"1",
             "emotion":"frustrated"
            }
            {
              "text":"Is the router on right now?",
             "start":38.287,
```
54

}

```
105106
107
108
109
110
111
112
113
114
115
116
117
118
119
120
121
122
123
124
125
126
127
128
129
130
131
132
133
134
135
136
137
138
139
140
141
142
143
144
145
146
147
148
149
150
151
152
153
154
155
156
               start souscer,
              "end":42.415,
              "end_time":44.68,
             "speaker":"0",
             "emotion":"neutral"
            }
            {
             "text":"It is not on right now, I am afraid it burned",
             "start":41.966,
             "end":48.322,
             "end_time":50.28,
             "speaker":"1",
              "emotion":"stressed"
            }
            {
             "text":"Ok, are other instruments working right now?",
             "start":48.32,
              "end":51.8,
              "end_time":54.4,
             "speaker":"0",
             "emotion":"neutral"
            }
            {
             "text":"Such as computer and printers",
             "start":68.8,
             "end":68.919,
             "end time":72.32,
             "speaker":"0",
             "emotion":"neutral"
            }
            {
             "text":"Yes, everything else seems to be turned on",
             "start":68.967,
             "end":74.112,
              "end_time":76.32,
             "speaker":"1",
             "emotion":"neutral"
            }
            {
             "text":"Are there other instruments connected to the same power source as th
             "start":76.319,
             "end":79.15,
              "end_time":81.36,
             "speaker":"0",
             "emotion":"neutral"
            }
            {
              "text":"Like a modem for example",
              "start":84.779,
              "end":90.965,
              "end time": 93.24,
             "speaker":"0",
```

```
157
158
159
160
161
162
163
164
165
166
167
168
169
170
171
172
173
174
175
176
177
178
179
180
181
182
183
184
185
186
187
188
189
190
191
192
193
194
195
196
197
198
199
200
201
202
203
204
205
206
207
               speaker : 0 ,
              "emotion":"neutral"
            }
            {
              "text":"Yes there is a modem and it is not turned on",
              "start":85.919,
              "end":91.606,
              "end time":94,
              "speaker":"1",
              "emotion":"frustrated"
            }
            {
              "text":"Give me a sec, there are many wires here",
              "start":94.9,
              "end":100.917,
              "end time":102.96,
              "speaker":"1",
              "emotion":"frustrated"
            }
            {
              "text":"Do the router and the modem are connected to the power socket?",
              "start":103.179,
              "end":106.86,
              "end_time":109.08,
              "speaker":"0",
              "emotion":"neutral"
            }
            {
              "text":"Or do you have a ups?",
              "start":109.38,
              "end":113.88,
              "end_time":115.48,
              "speaker":"0",
              "emotion":"neutral"
            }
            {
              "text":"Maybe the ups is turned off?",
              "start":114.82,
              "end":116.499,
              "end_time":118.8,
              "speaker":"0",
              "emotion":"neutral"
            }
            {
              "text":"Yes the ups is turned off, I am not sure who put it there",
              "start":119.42,
              "end":121.86,
              "end time": 124.24,
              "speaker":"1",
              "emotion":"neutral"
            }
            \sqrt{ }
```
ن ب

```
208
209
210
211
212
213
214
215
216
217
218
219
220
221
222
223
224
225
226
227
228
229
230
231
232
233
234
235
236
237
238
239
240
241
242
243
244
245
246
247
248
249
250
251
252
253
254
255
256
257
258
              "text":"I managed to turn on the ups and the router and modem",
              "start":119.852,
              "end":125.902,
              "end_time":128.08,
              "speaker":"1",
              "emotion":"stressed"
            }
            {
              "text":"Lets wait a few seconds and see if the internet comes back",
              "start":127.508,
              "end":134.962,
              "end_time":137.2,
              "speaker":"0",
              "emotion":"hopefull"
            }
            {
              "text":"I see it is back right now",
              "start":136.32,
              "end":145.2,
              "end_time":147.72,
              "speaker":"0",
              "emotion":"cheerful"
            }
            {
              "text":"I see one of the represantative has already received an incoming cal
              "start":146.339,
              "end":147.034,
              "end_time":149.04,
              "speaker":"1",
              "emotion":"cheerful"
            }
            {
              "text":"Terrific I am pleased it is working right now",
              "start":154.027,
              "end":163.736,
              "end_time":165.52,
              "speaker":"0",
              "emotion":"cheerful"
            }
            {
              "text":"Thank you very much for your assitance",
              "start":161.899,
              "end":166.339,
              "end_time":168.28,
              "speaker":"1",
              "emotion":"cheerful"
            }
          ]
          "insights":{
            "summary":{
             "result":[
```
 $207$ 

 $\mathbf{r}$ 

```
ن ب
259
260
261
262
263
264
265
266
267
268
269
270
271
272
273
274
275
276
277
278
279
280
281
282
283
284
285
286
287
288
289
290
291
292
293
294
295
296
297
298
299
300
301
302
303
304
305
306
307
308
309
               result :[
               "This discussion involves feedback from the client and the represantative.
             ]
              "error":null
            }
            "problems":{
              "result":[
               {
                 "title":"Internet connectivity problems",
                 "messages":[
                   {
                     "problem_source":"power outage",
                     "start":0.036,
                     "end":0.644,
                     "speaker_id":1,
                     "solved":true,
                     "solution_start":0.64,
                     "solution_end":2.486,
                     "resolution_summary":"Solution check",
                     "solving_time":null,
                     "solving_time_ratio":null
                   }
                   {
                     "problem_source":"Router is not turned on",
                     "start":4.034,
                     "end":4.874,
                     "speaker_id":1,
                     "solved":false,
                     "solution_start":null,
                     "solution_end":null,
                     "resolution_summary":null,
                     "solving_time":null,
                     "solving_time_ratio":null
                   }
                   {
                     "problem_source":"ups turned off",
                     "start":7.08,
                     "end":7.76,
                     "speaker_id":1,
                     "solved":false,
                     "solution_start":null,
                     "solution_end":null,
                     "resolution_summary":null,
                     "solving_time":null,
                     "solving_time_ratio":null
                   }
                   {
                     "problem_source":"Power outage",
                     "start":10.218,
                     "end":13.168,
                     "speaker_id":1,
                     "solved":true,
```

```
ن بات
310
311
312
313
314
315
316
317
318
319
320
321
322
323
324
325
326
327
328
329
330
331
332
333
334
335
336
337
338
339
340
341
342
343
344
345
346
347
348
349
350
351
352
353
354
355
356
357
358
359
360
                      solved :true,
                     "solution_start":13.164,
                     "solution_end":14.794,
                     "resolution_summary":"Hardware improvment",
                     "solving_time":null,
                     "solving_time_ratio":null
                   }
                 ]
               }
             ]
              "error":null
            }
            "topics":{
             "result":[
               ,"הפסקת"
               ,"חשמל"
               "אינטרנט"
             ]
             "error":null
            }
          }
          "metrics":{
            "overall":{
              "total_call_duration":166.339,
              "speaker_to_silence_ratio":{
               "0":1.3940357793507159,
               "1":2.308343135434078
             }
              "total_speech_to_silence_ratio":0.38894520251245407,
             "speaker_speech_ratio":{
               "0":0.4025874869994408,
               "1":0.29132674838732947
             }
             "simultaneous_speech_time":11.942999999999994,
              "simultaneous_speech_ratio":0.071799157142943,
              "csat_rate":{
               "0":4,
               "1":5.833333333333333
             }
             "dsat":{
               "0":0.6,
               "1":0.4166666666666667
             }
             "interruption_count":{
               "0":2,
               "1":5
             }
              "interruption_rate":{
               "0":0.029865902099572926,
               "1":0.1031800078416806
             }
              "emotional volatility":{
```

```
360361
362
363
364
365
366
367
368
369
370
371
372
373
374
375
376
377
378
379
380
381
382
383
384
385
386
387
388
389
390
391
392
393
394
395
396
397
398
399
              emotional_volatility :{
               "0":2.8571428571428568,
               "1":3.6363636363636367
             }
             "emotional_evolution":{
               "0":-0.04653854194665952,
               "1":0.05437586413256579
             }
             "emotional_phrases":{
               "0":{
                 "hopefull":[
                  "Lets wait a few seconds and see if the internet comes back"
                 ]
                 "stressed":[
                  "Very well, we seem to have an internet problem in our office",
                  "We can not make outgoing calls"
                 ]
               }
               "1":{
                 "frustrated":[
                  "About an hour ago, since we had a power outage"
                 ]
                 "cheerful":[
                  "I see one of the represantative has already received an incoming call"
                  "Terrific I am pleased it is working right now"
                 ]
               }
             }
           }
          }
        }
        "DistUserParams":{
        }
        "ProviderCode":"F2w8ZPFexzuo2lqfuOBCqVrfjigzaIap",
        "leg1DialStatusName":"ANSWER",
        "DepartmentID":640,
        "DepartmentName":"SupportVC",
        "TopDepartmentID":836,
        "TopDepartmentName":"Voicenter"
      }
```